# **QGIS Application - Bug report #19032**

# **zwarte records attributentabel**

*2018-05-25 03:29 PM - k vdw*

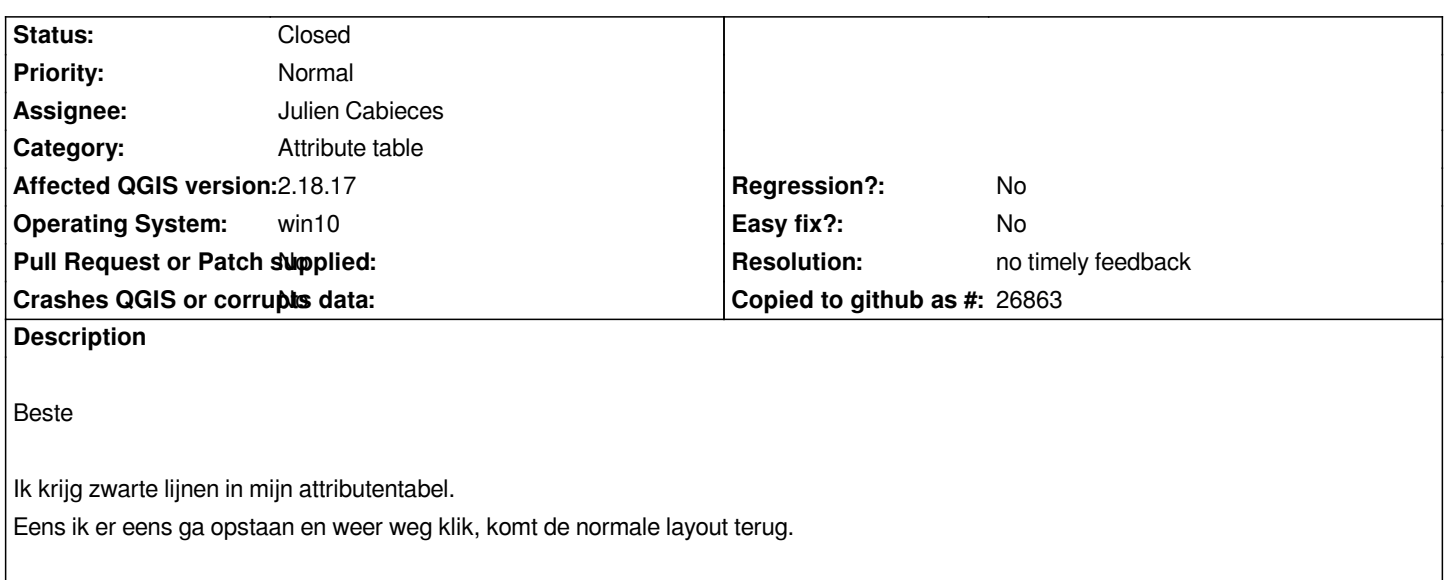

### **History**

# **#1 - 2018-05-25 04:09 PM - k vdw**

*english:*

*I get black records in my attributetable.*

*When i click on the line and then away the black disappears. Picture explains it all.*

#### **#2 - 2019-01-10 02:11 PM - Julien Cabieces**

*- Assignee set to Julien Cabieces*

*- Status changed from Open to Feedback*

*What data did you use? What conditionnal formatting rule did you create ?*

### **#3 - 2019-01-21 12:35 AM - Jürgen Fischer**

*Please test with QGIS 3.4 - QGIS 2.18 reached it's end of life.*

## **#4 - 2019-02-24 01:30 AM - Giovanni Manghi**

*- Resolution set to no timely feedback*

*- Status changed from Feedback to Closed*

# **Files**

*123.png 28.6 KB 2018-05-25 k vdw*